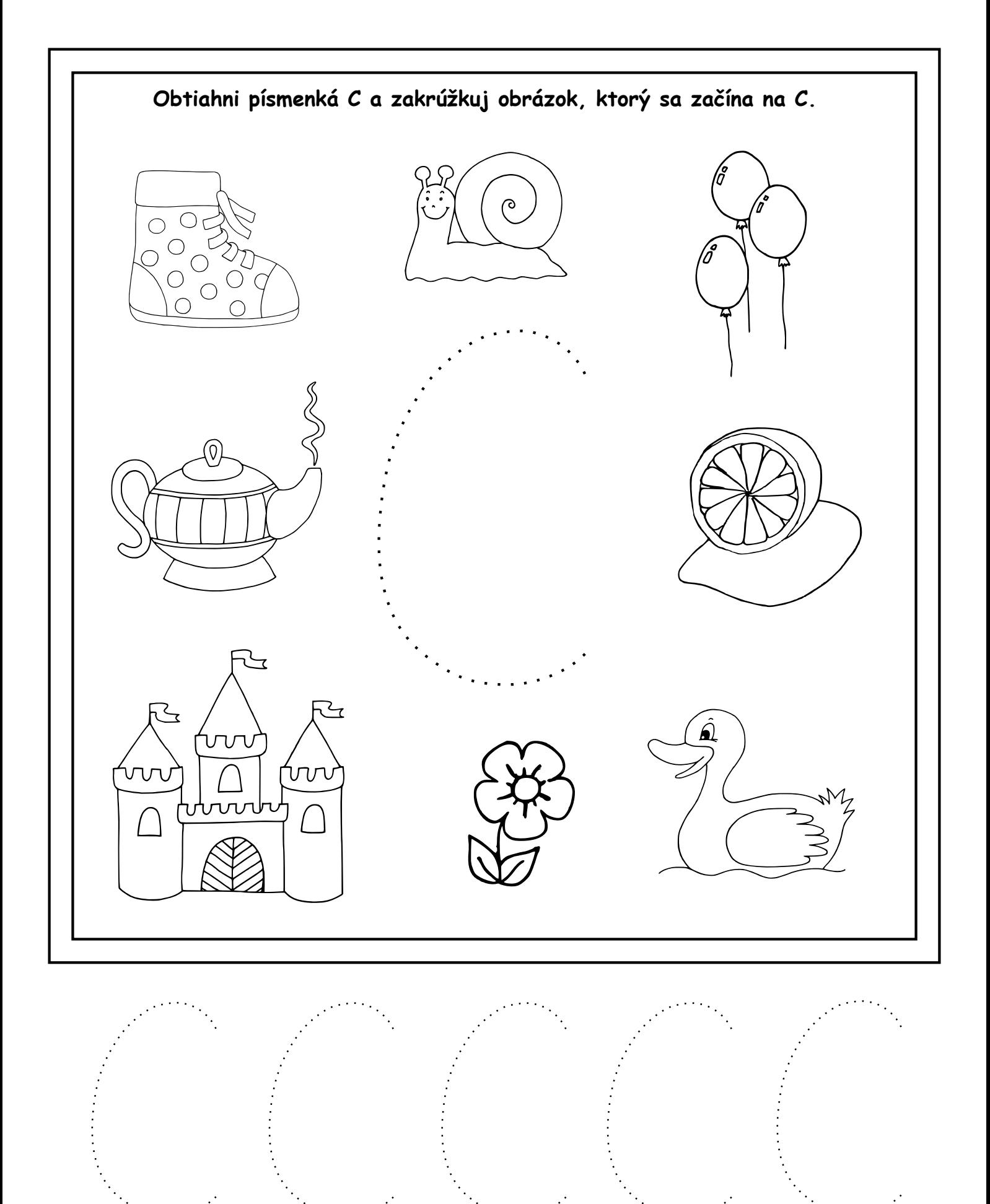

MASERETHERY SR pee temen vedick dzit